## Vcs Mx User Guide

Thank you enormously much for downloading Vcs Mx User Guide. Most likely you have knowledge that, people have look numerous times for their favorite books as soon as this Vcs Mx User Guide, but stop up in harmful downloads.

Rather than enjoying a good book gone a mug of coffee in the afternoon, then again they juggled in the same way as some harmful virus inside their computer. Vcs Mx User Guide is easily reached in our digital library an online entrance to it is set as public fittingly you can download it instantly. Our digital library saves in merged countries, allowing you to acquire the most less latency times to download any of our books in imitation of this one. Merely said, the Vcs Mx User Guide is universally compatible behind any devices to read.

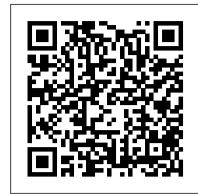

Juniper Networks Field Guide and Reference Elsevier

&> Trust the best-selling Official Cert Guide series from Cisco Press to help you learn, prepare, and practice for exam success. They are built with the objective of providing assessment, review, and practice to help ensure you are fully prepared for your certification exam. Master Cisco CCNA Collaboration CIVND 210-065 exam topics Assess your knowledge with chapter-opening guizzes Review key concepts with exam preparation tasks This is the eBook edition of the CCNA Collaboration CIVND 210-065 Official Cert Guide. This eBook does not include the companion CD-ROM with practice exam that comes with the print edition. CCNA Collaboration CIVND 210-065 Official Cert Guide from Cisco Press enables you to Ball share preparation hints and test-taking tips, helping you identify areas of weakness and improve both your conceptual knowledge and hands-on skills. This complete, official study package includes A test-preparation routine proven to help you pass the exam "Do I Know This Already?" quizzes, which enable you to decide how much time you need to spend on each section Chapter-ending exercises, which help you drill on key concepts you must know thoroughly The powerful Pearson IT Certification Practice Test software, complete with hundreds of well-reviewed, exam-realistic questions, customization options, and detailed performance reports A final preparation chapter, which guides you through tools and resources to help you craft your review and test-taking strategies Study plan suggestions and templates to help you organize and optimize your study time Well regarded for its level of detail, study plans, assessment features, challenging review questions and exercises, this official study guide helps you master the concepts and techniques that ensure your exam success. CCNA Collaboration CIVND 201-065 Official Cert Guide is part of a recommended learning path from Cisco that includes simulation and hands-on training from authorized Cisco Learning Partners and self-study products from Cisco Press. To find out more about instructor-led training, e-learning, and hands-on instruction offered by authorized Cisco Learning Partners worldwide, please visit www.cisco.com. The official study guide helps you master topics on the CCNA Collaboration CIVND 210-065 exam, including the following: Cisco Collaboration components and architecture Cisco Digital Media Suite, Digital Signs, Cisco Cast, and Show and Share Cisco video surveillance components and architectures Cisco IP Phones, desktop units, and Cisco Jabber Cisco TelePresence endpoint portfolio Cisco Edge Architecture including Expressway Multipoint, multisite, and multiway video conferencing features Cisco TelePresence MCU hardware and server family Cisco TelePresence management Cisco WebEx solutions

A Textbook from Silicon Valley Technical Institute Pearson IT Certification

mental improvements during the same period. What is clearly needed in verification techniques and technology is the equivalent of a synthesis productivity breakthrough. In the second edition of Writing Testbenches, Bergeron raises the verification level of abstraction by introducing coverage-driven constrainedrandom transaction-level self-checking testbenches all made possible through the introduction of hardware verification languages (HVLs), such as e from Verisity and OpenVera from Synopsys. The state-of-art methodologies described in Writing Test benches will contribute greatly to the much-needed equivalent of a synthesis breakthrough in verification productivity. I not only highly recommend this book, but also I think it should be required reading by anyone involved in design and verification of today's ASIC, SoCs and systems. Harry Foster Chief Architect Verplex Systems, Inc. xviii Writing Testbenches: Functional Verification of HDL Models PREFACE If you survey hardware design groups, you will learn that between 60% and 80% of their effort is now dedicated to verification.

## Subversion 1.6 Official Guide John Wiley & Sons

REDD+ must be transformational. REDD+ requires broad institutional and governance reforms, such as tenure, decentralisation, and corruption control. These reforms will enable departures from business as usual, and involve communities and forest users in making and implementing policies that a ect them. Policies must go beyond forestry. REDD+ strategies must include policies outside the forestry sector narrowly de ned, such as agriculture and energy, and better coordinate across sectors to deal with non-forest drivers of deforestation and degradation. Performance-based payments are key, yet limited. Payments based on performance directly incentivise and compensate forest owners and users. But schemes such as payments for environmental services (PES) depend on conditions, such as secure tenure, solid carbon data and transparent governance, that are often lacking and take time to change. This constraint reinforces the need for broad institutional and policy reforms. We must learn from the past. Many approaches to REDD+ now being considered are similar to previous e orts to conserve and better manage forests, often with limited success. Taking on board lessons learned from past experience will improve the prospects of REDD+ e ectiveness. National circumstances and uncertainty must be factored in. Di erent country contexts will create a variety of REDD+ models with di erent institutional and policy mixes. Uncertainties about the shape of the future global REDD+ system, national readiness and political consensus require exibility and a phased approach to REDD+ implementation.

Juniper Networks Warrior Walter de Gruyter

Use PyCharm with fluid efficiency to write idiomatic python code About This Book Understand how PyCharm works and how you can leverage its strength to develop applications quickly Master PyCharm's editor to get a fast workflow Full of examples and illustrations that focus on the practical aspects of using PyCharm Who This Book Is For If you know PyCharm but want to understand it better and leverage its more powerful but less obvious tool set, this is the book for you. Serving as a launch pad for those who want to master PyCharm and completely harness its best features, it would be helpful if you were familiar with some of Python's most prominent tools such as virtualenv and Python's popular docstring formats such as reStructuredText and EpyType. What You Will Learn Understand the internal workings of the IntelliJ Platform Leverage PyCharm's powerful search tools, and learn which ones are the best for you and your workflow Customize PyCharm's enhanced Python interpreter and its inbuilt terminal Develop web applications quickly and easily with different frameworks such as Flask and Django Understand how code completion works in PyCharm for Python and JavaScript In Detail PyCharm is addictive, with powerful and configurable code completion, superb editing tools, top-notch support, diverse plugins, and a vibrant ecosystem to boot. Learning how PyCharm works and maximising the synergy of its powerful tools will help you to rapidly develop applications. From leveraging the power of the editor to understanding PyCharm's internals, this book will give you a comprehensive view of PyCharm and allow you to make your own choices about which workflow and tools are best for you. You will start by getting comfortable with PyCharm and making it look exactly like you want. You can customize the tools and taskbars to suit individual developers' coding styles. You also learn how to assign keyboard shortcuts. You will master debugging by inserting breakpoints, collecting runtime data, and debugging from the console. You will understand how PyCharm works underneath and how plugins such as Codemap, Vim, Bitbucket, Assets compressor, markdown, bash file, shortcut translator, and .gitignore leverage the power of the IntelliJ platform. You will become comfortable using the VCS interface in PyCharm and see the benefits of using it for some simple tasks as well as some more complex tasks such as partial commits using changelists. You will take an in-depth look at the various tools in PyCharm, improving your workflow succeed on the exam the first time and is the only self-study resource approved by Cisco. Expert Cisco Collaboration engineers Brian Morgan and Jason drastically. Finally, you will deploy powerful PyCharm tools for Django, Flask, GAE, and Pyramid Development, becoming well acquainted with PyCharm's toolset for web development with popular platforms. Packed with insider tricks, this book will help you boost productivity with PyCharm. Style and approach An easy-tofollow guide with plenty of examples and screenshots. Each topic starts off with the goal of enhancing or changing a part of PyCharm to make it suit your needs. (Formerly Titled "Hardware Modeling with Verilog HDL") WIPO

> This is the eBook version of the print title. Note that only the Amazon Kindle version or the Premium Edition eBook and Practice Test available on the Pearson IT Certification web site come with the unique access code that allows you to use the practice test software that accompanies this book. All other eBook versions do not provide access to the practice test software that accompanies the print book. Access to the companion web site is available through product registration at Pearson IT Certification; or see instructions in back pages of your eBook. Learn, prepare, and practice for CompTIA Network+ N10-007 exam success with this CompTIA approved Cert Guide from Pearson IT Certification, a leader in IT Certification learning and a CompTIA Authorized Platinum Partner. Master CompTIA Network+ N10-007 exam topics Assess your knowledge with chapter-ending quizzes Review key concepts with exam preparation tasks Practice with realistic exam questions Learn from more than 60 minutes of video mentoring CompTIA Network+ N10-007 Cert Guide is a best-of-breed exam study guide. Best-selling author and expert instructor Anthony Sequeira shares preparation hints and test-taking tips, helping you identify areas of weakness and improve both your conceptual knowledge and hands-on skills. Material is presented in a concise manner, focusing on increasing your understanding and retention of exam topics. The book presents you with an organized test preparation routine through the use of proven series elements and techniques. Exam topic lists make referencing easy. Chapter-ending Exam Preparation Tasks help you drill on key concepts you must know thoroughly. Review questions help you assess your knowledge, and a final preparation chapter guides you through tools and resources to help you craft your final study plan. The companion website contains a host of tools to help you prepare for the exam, including: The powerful Pearson Test Prep practice test software, complete with hundreds of exam-realistic questions. The assessment engine offers you a wealth of customization options and reporting features, laying out a complete assessment of your knowledge to help you focus your study where it is needed most. More than 60 minutes of personal video mentoring 40 performance-based exercises to help you prepare for the performance-based questions on the exam The CompTIA Network+ N10-007 Hands-on Lab Simulator Lite software, complete with meaningful exercises that help you hone your hands-on skills An interactive Exam Essentials appendix that quickly recaps all major chapter topics for easy reference A key terms glossary flash card application Memory table review exercises and answers A study planner to help you organize and optimize your study time A 10% exam discount voucher (a \$27 value!) Well-regarded for its level of detail, assessment features, and challenging review questions and exercises, this CompTIA approved study guide helps you master the concepts and techniques that will enable you to succeed on the exam the first time. The CompTIA approved study guide helps you master all the topics on the Network+ exam, including: Computer networks and the OSI model Network components Ethernet IP addressing Routing traffic Wide Area Networks (WANs) Wireless Technologies Network performance Command-line utilities Network management Network policies and best practices Network security Troubleshooting Pearson Test Prep system requirements: Online: Browsers: Chrome version 40 and above; Firefox version 35 and above; Safari version 7: Internet Explorer 10, 11: Microsoft Edge; Opera. Devices: Desktop and laptop computers, tablets running on Android and iOS. smartphones with a minimum screen size of 4.7". Internet access required. Offline: Windows 10, Windows 8.1, Windows 7; Microsoft .NET Framework 4.5 Client; Pentium-class 1 GHz processor (or equivalent); 512 MB RAM; 650 MB disk space plus 50 MB for each downloaded practice exam; access to the Internet to register and download exam databases Lab Simulator Minimum System Requirements: Windows: Microsoft Windows 10, Windows 8.1, Windows 7 with SP1; Intel Pentium III or faster; 512 MB RAM (1GB recommended); 1.5 GB hard disk space; 32-bit color depth at 1024x768 resolution Mac: Apple macOS 10.13, 10.12, 10.11, 10.10; Intel Core Duo 1.83 Ghz or faster; 512 MB RAM (1 GB recommended); 1.5 GB hard disk space; 32-bit color depth at 1024x768 resolution Other applications installed during installation: Adobe AIR 3.8; Captive JRE 6 Official Airline Guide Cambridge University Press

> This book is about the Zynq-7000 All Programmable System on Chip, the family of devices from Xilinx that combines an application-grade ARM Cortex-A9 processor with traditional FPGA logic fabric. Catering for both new and experienced readers, it covers fundamental issues in an accessible way, starting with a clear overview of the device architecture, and an introduction to the design tools and processes for developing a Zynq SoC. Later chapters progress to more advanced topics such as embedded systems development, IP block design and operating systems. Maintaining a 'real-world' perspective, the book also compares Zyng with other device alternatives, and considers end-user applications. The Zyng Book is accompanied by a set of practical tutorials hosted on a companion website. These tutorials will guide the reader through first steps with Zynq, following on to a complete, audio-based embedded systems design.

JUNOS Enterprise Switching CIFOR

Vcs Mx User Guide

The first IUPAC Manual of Symbols and Terminology for Physicochemical Quantities and Units (the Green Book) of which this is the direct A Practical Guide to JUNOS Switches and Certification "O'Reilly Media, Inc." successor, was published in 1969, with the object of 'securing clarity and precision, and wider agreement in the use of symbols, by chemists in different countries, among physicists, chemists and engineers, and by editors of scientific journals'. Subsequent revisions have Verilog language is presented, from the basics to everything necessary for synthesis of an entire 70,000 transistor, full-duplex taken account of many developments in the field, culminating in the major extension and revision represented by the 1988 edition under the simplified title Quantities, Units and Symbols in Physical Chemistry. This 2007, Third Edition, is a further revision of the material which reflects the experience of the contributors with the previous editions. The book has been systematically brought up to date and new sections have been added. It strives to improve the exchange of scientific information among the readers in different disciplines and across different nations. In a rapidly expanding volume of scientific literature where each discipline has a tendency to retreat into its own jargon this book attempts to provide a readable compilation of widely used terms and symbols from many sources together with brief understandable definitions. This is the definitive guide for scientists and organizations working across a multitude of disciplines requiring internationally approved nomenclature.

Certified Macromedia Flash MX 2004 Developer Study Guide Springer

"Presents the fundamentals of hardware technologies, assembly language, computer arithmetic, pipelining, memory hierarchies and I/O"--CompTIA Network+ N10-007 Cert Guide Packt Publishing Ltd

With the resources of both governments and traditional philanthropy barely growing or in decline, yet the problems of poverty, ill-health and environmental degradation ballooning daily, it is increasingly clear that new models for financing and promoting social and environmental objectives have become urgently needed. Fortunately, however, a significant revolution appears to be underway in the way in which social and environmental purposes are being financed. The heart of this revolution is a massive explosion in the instruments and institutions being deployed to mobilize private resources in support of social and environmental objectives. Where earlier such support was limited to charitable gifts, now a bewildering array of new instruments and institutions has surfaced-loans, loan guarantees, private equity, barter arrangements, social stock exchanges, bonds, secondary markets, investment funds, and many more-all of them designed to leverage not just the tens of billions of dollars of philanthropic grants but the hundreds of billions, indeed trillions, of dollars of private investment capital. While the changes under way are inspiring and by no means trivial, however, they remain largely uncharted in any systematic fashion. This monograph, and of the companion volume for which it also serves as the introductory chapter, is designed to overcome this problem, to provide the first comprehensible and accessible roadmap to the full range of important new developments taking place on the frontiers of philanthropy and social investment. In the process, it seeks to broaden awareness of these developments, increase their credence and traction, and make it possible to maximize the benefits they can generate while acknowledging the limitations and challenges they also face.

Quantities, Units and Symbols in Physical Chemistry "O'Reilly Media, Inc."

This is the official guide and reference manual for Subversion 1.6 - the popular open source revision control technology.

Special Report of the Intergovernmental Panel on Climate Change IBM Redbooks

This updated and revised first-course textbook in applied probability provides a contemporary and lively post-calculus introduction to the subject of probability. The exposition reflects a desirable balance between fundamental theory and many applications involving a broad range of real problem scenarios. It is intended to appeal to a wide audience, including mathematics and statistics majors, prospective engineers and scientists, and those business and social science majors interested in the quantitative aspects of their disciplines. The textbook contains enough material for a year-long course, though many instructors will use it for a single term (one semester or one quarter). As such, three course syllabi with expanded course outlines are now available for download on the book's page on the Springer website. A one-term course would cover material in the core chapters (1-4), supplemented by selections from one or more of the remaining chapters on statistical inference (Ch. 5), Markov chains (Ch. 6), stochastic processes (Ch. 7), and signal processing (Ch. 8—available exclusively online and specifically designed for electrical and computer engineers, making the book suitable for a one-term class on random signals and noise). For a year-long course, core chapters (1-4) are accessible to those who have taken a year of univariate differential and integral calculus; matrix algebra, multivariate calculus, and engineering mathematics are needed for the latter, more advanced chapters. At the heart of the textbook's pedagogy are 1,100 applied exercises, ranging from straightforward to reasonably challenging, roughly 700 exercises in the first four "core" chapters alone—a self-contained textbook of problems introducing basic theoretical knowledge necessary for solving problems and illustrating how to solve the problems at hand – in R and MATLAB, including code so that students can create simulations. New to this edition • Updated and re-worked Recommended Coverage for instructors, detailing which courses should use the textbook and how to utilize different sections for various objectives and time constraints • Extended and revised instructions and solutions to problem sets • Overhaul of Section 7.7 on continuous-time Markov chains • Supplementary materials include three sample syllabi and updated solutions manuals for both instructors and students

Guide to FPGA Implementation of Arithmetic Functions Springer Science & Business Media

Verilog and its usage has come a long way since its original invention in the mid-80s by Phil Moorby. At the time the average design size was around ten thousand gates, and simulation to validate the design was its primary usage. But between then and now designs have increased dramatically in size, and automatic logic synthesis from RTL has become the standard design ?ow for most design. Indeed, the language has evolved and been re-standardized too. Overtheyears, manybookshave been written about Verilog. Myown, coauthored with Phil Moorby, had the goal of de?ning the language and its usage, providing - amples along the way. It has been updated with ?ve new editions are the scenarios themselves. These chapters provide fully realized example configurations. One of the requirements for any scenario to as the language and its usage evolved. However this new book takes a very different and unique view: that of the designer. John Michael Williams has a long history of working and teaching in the ?eld of IC and ASIC design. He brings an indepth presentation of Verilog and how to use it with logic synthesis tools; no other Verilog book has dealt with this topic as deeply as he has. If you need to learn Verilog and get up to speed guickly to use it for synthesis, this book is for you. It is sectioned around a set of lessons including presentation and explanation of new concepts and approaches to design, along with lab sessions.

Implementing Cisco Collaboration Applications (CAPPS) Foundation Learning Guide (CCNP Collaboration Exam 300-085 CAPPS) Packt Publishing Ltd

InfoWorld is targeted to Senior IT professionals. Content is segmented into Channels and Topic Centers. InfoWorld also celebrates people, companies, and projects.

GNU/Linux Rapid Embedded Programming Springer Science & Business Media

This book is designed both for FPGA users interested in developing new, specific components - generally for reducing execution times –and IP core designers interested in extending their catalog of specific components. The main focus is circuit synthesis and the discussion shows, for example, how a given algorithm executing some complex function can be translated to a synthesizable circuit description, as well as which are the best choices the designer can make to reduce the circuit cost, latency, or power consumption. This is not a book on algorithms. It is a book that shows how to translate efficiently an algorithm to a circuit, using techniques such as parallelism, pipeline, loop unrolling, and others. Numerous examples of FPGA implementation are described throughout this book and the circuits are modeled in VHDL. Complete and synthesizable source files are available for download.

This book is structured as a step-by-step course of study along the lines of a VLSI integrated circuit design project. The entire serializer-deserializer, including synthesizable PLLs. The author includes everything an engineer needs for in-depth understanding of the Verilog language: Syntax, synthesis semantics, simulation and test. Complete solutions for the 27 labs are provided in the downloadable files that accompany the book. For readers with access to appropriate electronic design tools, all solutions can be developed, simulated, and synthesized as described in the book. A partial list of design topics includes design partitioning, hierarchy decomposition, safe coding styles, back annotation, wrapper modules, concurrency, race conditions, assertion-based verification, clock synchronization, and design for test. A concluding presentation of special topics includes System Verilog and Verilog-AMS.

MIMO-OFDM Wireless Communications with MATLAB Guide to FPGA Implementation of Arithmetic Functions Guide to FPGA Implementation of Arithmetic FunctionsSpringer Science & Business Media Mastering Emacs Cisco Press

IPCC Report on sources, capture, transport, and storage of CO2, for researchers, policy-makers and engineers. Carbon Dioxide Capture and Storage Oxford University Press, USA

In this practical book, Juniper Networks consulting senior network engineer, Peter Southwick, offers unique first-person field studies on designing, configuring, and troubleshooting new systems that are changing the networking world. Each chapter-long "travelogue" follows a team of Juniper Networks warriors as they solve specific needs with emerging network platform architectures. In these case studies, Southwick and his fellow warriors analyze a client's particular situation, arrive at an architectural solution, and work through the deployment details. For anyone who operates, installs, designs, or works in IT, this book provides an intimate and entertaining look at what's changing and why. Among the case studies, you'll discover how: A service provider protected customers from malicious traffic with Juniper Networks IDP systems SRX5800s improved connectivity and security in a data center Ethernet WAN technology was chosen as a storage solution, rather than a proprietary design on dark fiber An enterprise severed communications between different departments to comply with government personal credit card standards Core network and edge devices helped a power company serve local customers and ISPs in the data services market A hosting company migrated its core, datacenter, edge, and access domains to a state-of-the-art network "In this uniquely written book, you will get a detailed view of life in the data center, the edge, the core, and the office of the customer's CIO." Steve Fazio, CEO, TorreyPoint

Using PSL/Sugar for Formal and Dynamic Verification vhdlcohen publishing

Verilog HDL is the standard hardware description language for the design of digital systems and VLSI devices. This volume shows designers how to describe pieces of hardware functionally in Verilog using a top-down design approach, which is illustrated with a number of large design examples. The work is organized to present material in a progressive manner, beginning with an introduction to Verilog HDL and ending with a complete example of the modelling and testing of a large subsystem.

Writing Testbenches: Functional Verification of HDL Models Springer Science & Business Media

The differences between well-designed security and poorly designed security are not always readily apparent. Poorly designed systems give the appearance of being secure but can over-authorize users or allow access to non-users in subtle ways. The problem is that poorly designed security gives a false sense of confidence. In some ways, it is better to knowingly have no security than to have inadequate security believing it to be stronger than it actually is. But how do you tell the difference? Although it is not rocket science, designing and implementing strong security requires strong foundational skills, some examples to build on, and the capacity to devise new solutions in response to novel challenges. This IBM® Redbooks® publication addresses itself to the first two of these requirements. This book is intended primarily for security specialists and IBM WebSphere® MQ administrators that are responsible for securing WebSphere MQ networks but other stakeholders should find the information useful as well. Chapters 1 through 6 provide a foundational background for WebSphere MQ security. These chapters take a holistic approach positioning WebSphere MQ in the context of a larger system of security controls including those of adjacent platforms' technologies as well as human processes. This approach seeks to eliminate the simplistic model of security as an island, replacing it instead with the model of security as an interconnected and living system. The intended audience for these chapters includes all stakeholders in the messaging system from architects and designers to developers and operations. Chapters 7 and 8 provide technical background to assist in preparing and configuring the scenarios and chapters 9 through 14 be included was that it must first be successfully implemented in the team's lab environment. In addition, the advice provided is the cumulative result of years of participation in the online community by the authors and reflect real-world practices adapted for the latest security features in WebSphere MQ V7.1 and WebSphere MQ V7.5. Although these chapters are written with WebSphere MQ administrators in mind, developers, project leaders, operations staff, and architects are all stakeholders who will find the configurations and topologies described here useful. The third requirement mentioned in the opening paragraph was the capacity to devise new solutions in response to novel challenges. The only constant in the security field is that the technology is always changing. Although this book provides some configurations in a checklist format, these should be considered a snapshot at a point in time. It will be up to you as the security designer and implementor to stay current with security news for the products you work with and integrate fixes, patches, or new solutions as the state of the art evolves.